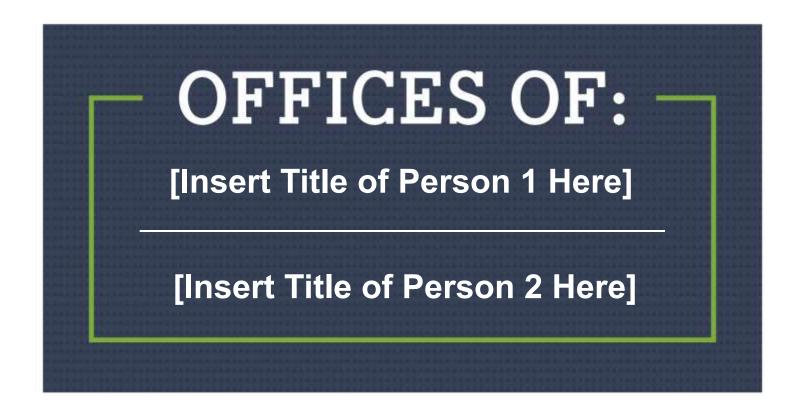

## [SUB-HEADLINE TEXT HERE]

Put any extra details her. 25 pt Arial text using 1.5 line spacing.

Hit "return" to add a new section. Use 30 pt space before so that you get a gap between sections.

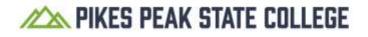